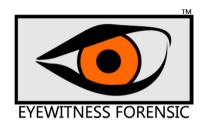

# **Forensic MVCR Report**

Version 2

- Quick Start Guide English -

# Eyewitness Forensic<sup>™</sup> Forensic MVCR Report 2.0

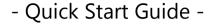

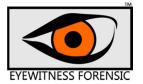

Automatic Video Snapshooting Tool for up to 8 Video Input Devices (Cam, Videograbber, TV-Card etc., depending on screen size)

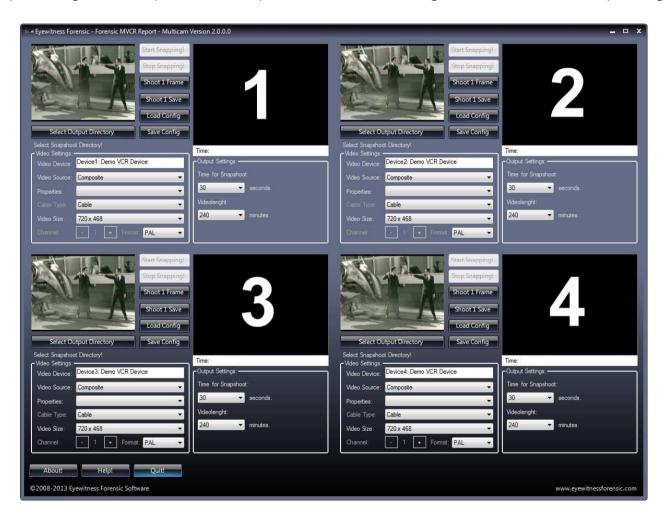

# Eyewitness Forensic<sup>™</sup> Forensic MVCR Report 2.0

### - Quick Start Guide -

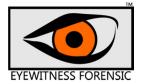

In forensic examination of video tapes the examiner often ends up at the point where evidences amount grow up. VHS, Hi8 or DV tapes must be shown to search for "compromised" material within normal tapes.

To shrink the times to examine these evidences this application was developed.

Forensic MVCR Report generates single frame snapshoots from standard video input devices, like Webcams, TV Tuner and Videograbber, maybe of a playing video tape, into a snapshot directory. It is not necessary to preview the video itself but look at the single frames in the end up directory to see an overview of the content of the video tape.

Due to pre settings of video length and snapshoot time you will be able to do an automatic preview of the video overnight without doing more.

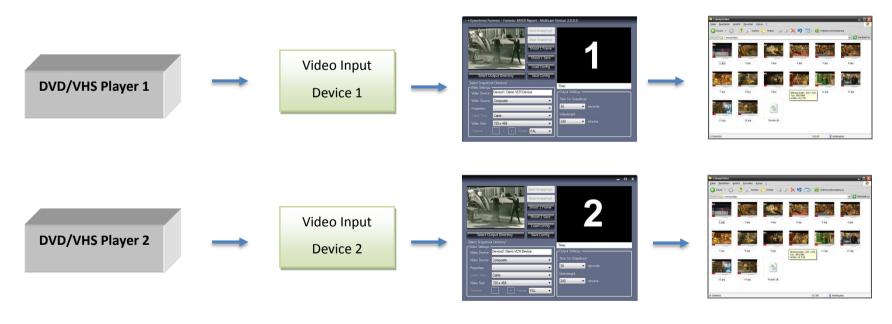

. . .

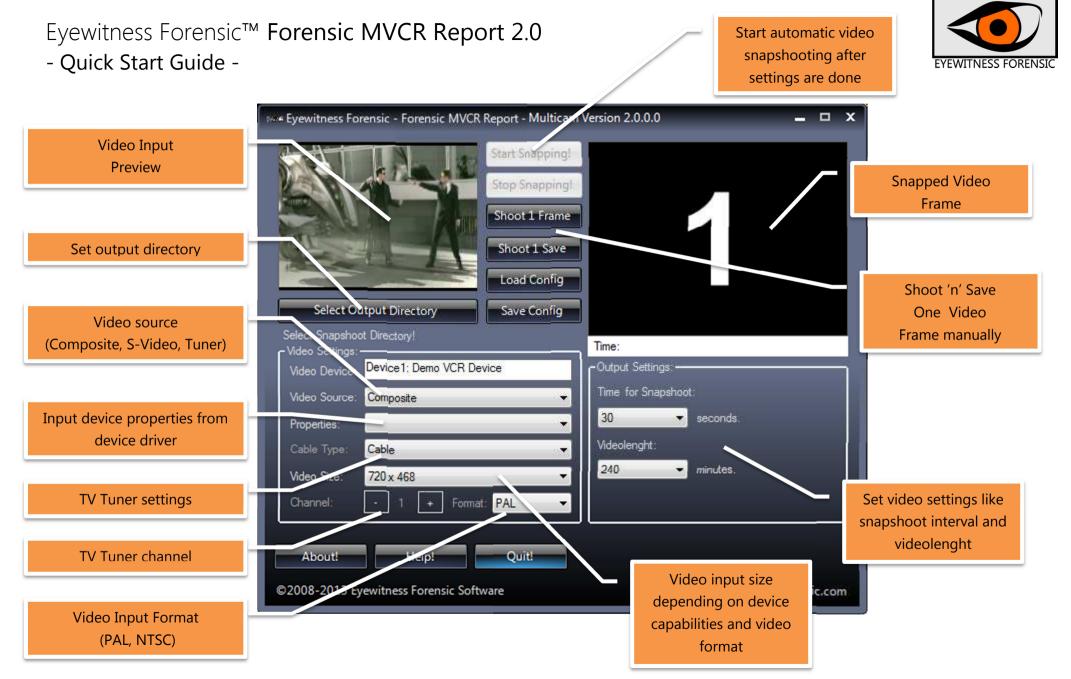

©2008-2014 Eyewitness Forensic™ Software - www.eyewitnessforensic.com

## Eyewitness Forensic<sup>™</sup> Forensic MVCR Report 2.0

#### - Quick Start Guide -

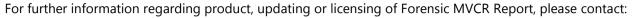

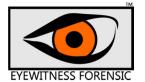

Eyewitness Forensic
Postfach 11 31
09331 Hohenstein-Ernstthal

Germany

Email: info@eyewitnessforensic.com Web: www.eyewitnessforensic.com

#### Third party acknowledgments

Portions of the Software may utilize or include third party software and other copyrighted material. The use of such material is governed by their respective terms. Certain software libraries and other third party software included with the Software are free software and licensed under the terms of the GNU Library Lesser General Public License (LGPL found in installation directory). You may obtain a complete machine-readable copy of the source code for such free software under the terms of the LGPL without charge except for the cost of media, shipping and handling, upon written request to Eyewitness Forensic Software.

Forensic MVCR Report uses Krypton Toolkit® for Skinning Application.

Forensic MVCR Report uses DirectShow Interface Library, and CaptureNET Library which is licensed under GNU LGPL 2.1.

©2008-2014 Eyewitness Forensic Software All rights reserved